## **RETKOOP : LES REGIES D'AVANCE**

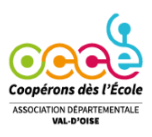

Pour saisir les « régies d'avance », utilisez le cahier VISUALISATION CLASSIQUE ou FORMAT A4 –

Etape n°1 : En début d'année)

Verser les régies d'avance à vos classes – Exemple 150 € par classe

Pour chaque classe, noter 150€ en dans les colonnes : Versé (I) et Sortie (L)

 **Exemple : 150x 8 classes = 1200 € de régie d'avance ont été versé.** 

## **En fin d'année, les régies d'avance doivent être équilibrées : 2 cas possibles**

**Cas n°1** : Les régies ont été **entièrement dépensées.**

Il faut expliquer cette dépense de 1200€.

Ecrivez : colonne J et AB : 1200€

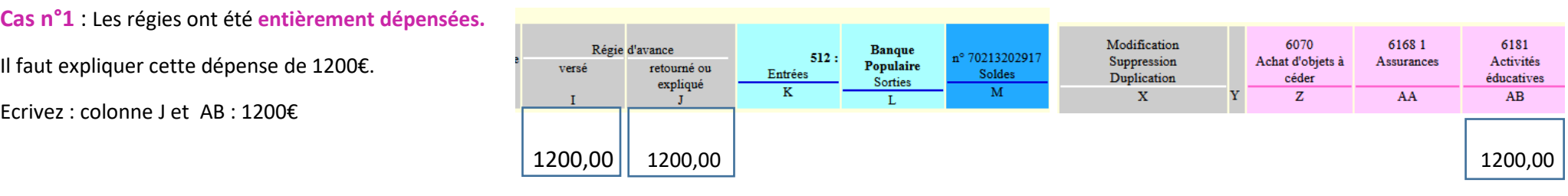

## Votre régie est équilibrée : Versé = Retourné Expliqué

**Cas n°2 :** Les classes rendent de l'argent à la coopérative de l'école. La régie d'avance **n'est pas entièrement dépensée,** il reste 200€.

1) Expliquer la partie dépensée (1000 €) : colonne J et AB.

2) Saisir dans les colonnes **J et K** (banque) le reliquat de 200€.

l'argent revient à la coopérative.

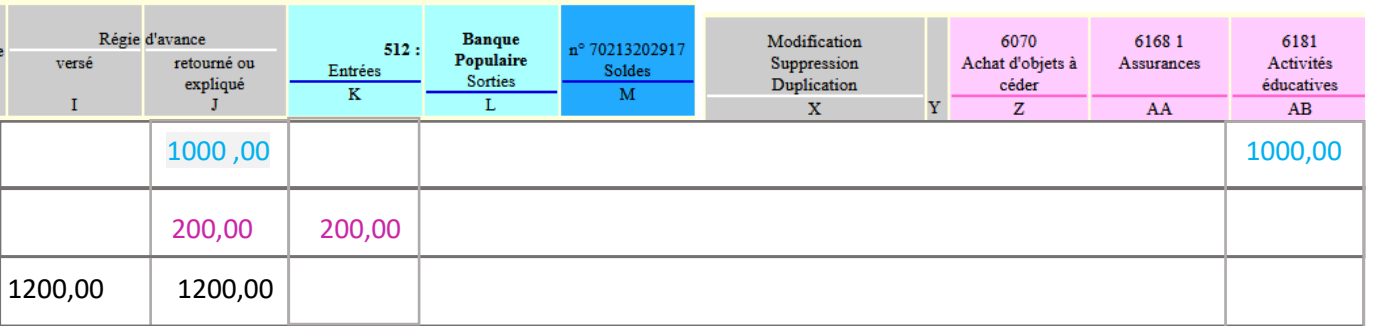

Pas de ventilation pour le retour en banque car Votre régie est équilibrée : Versé = Retourné Expliqué

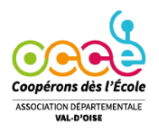

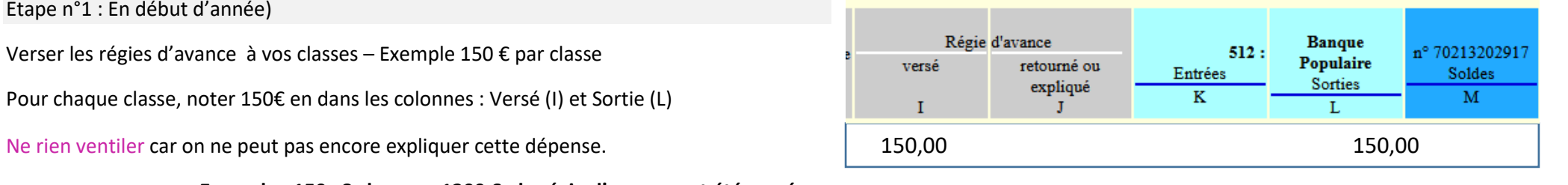